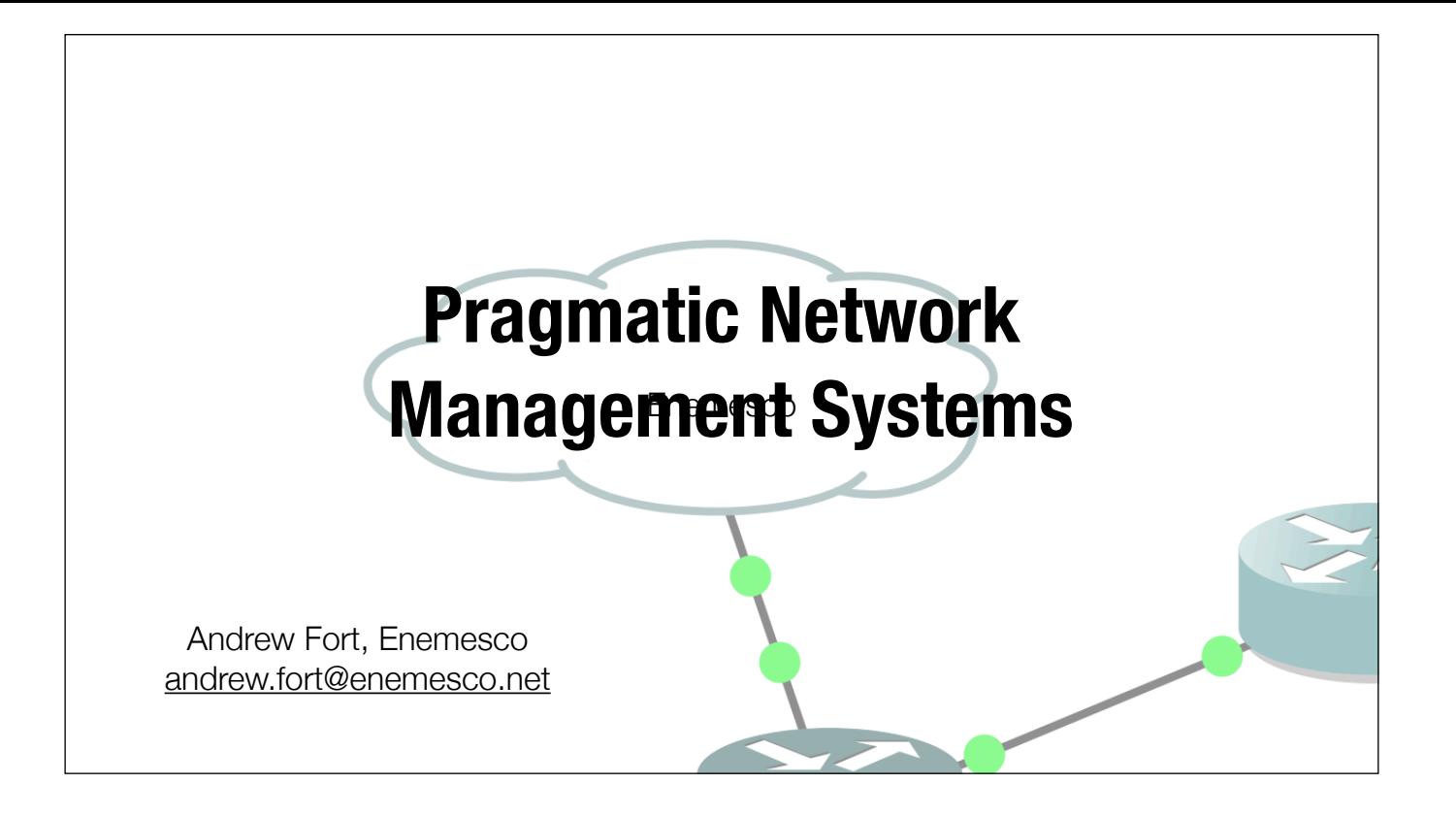

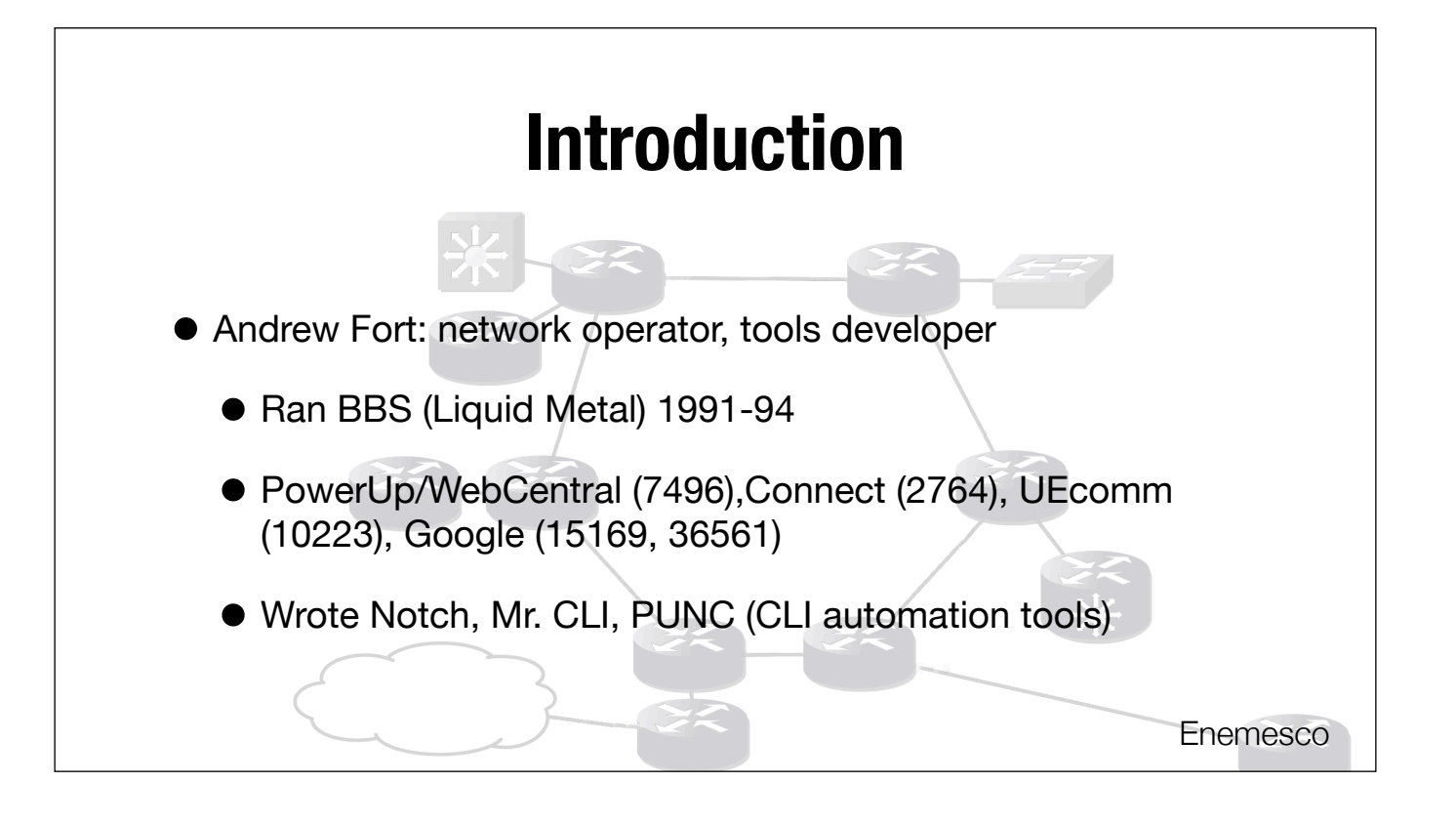

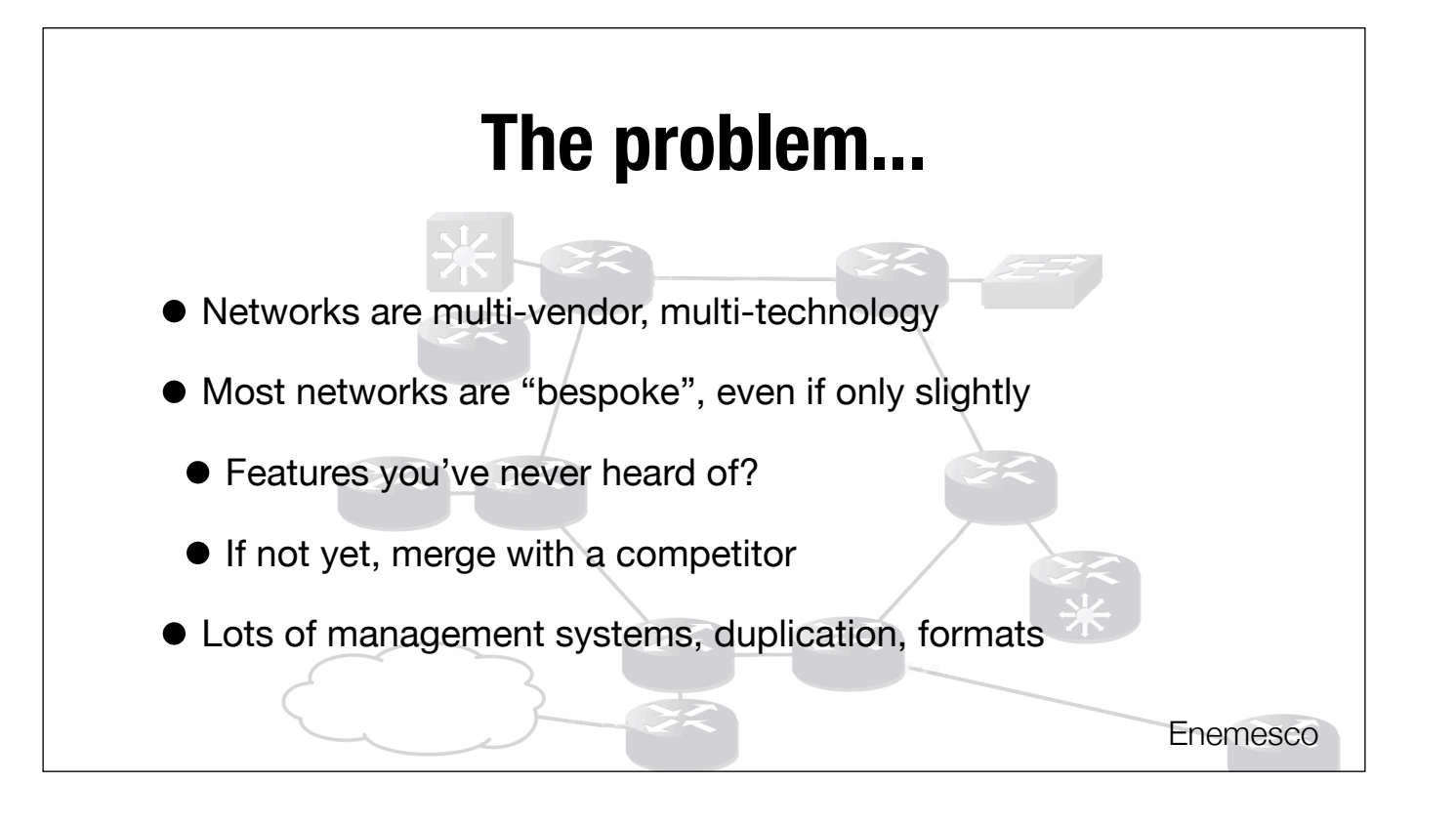

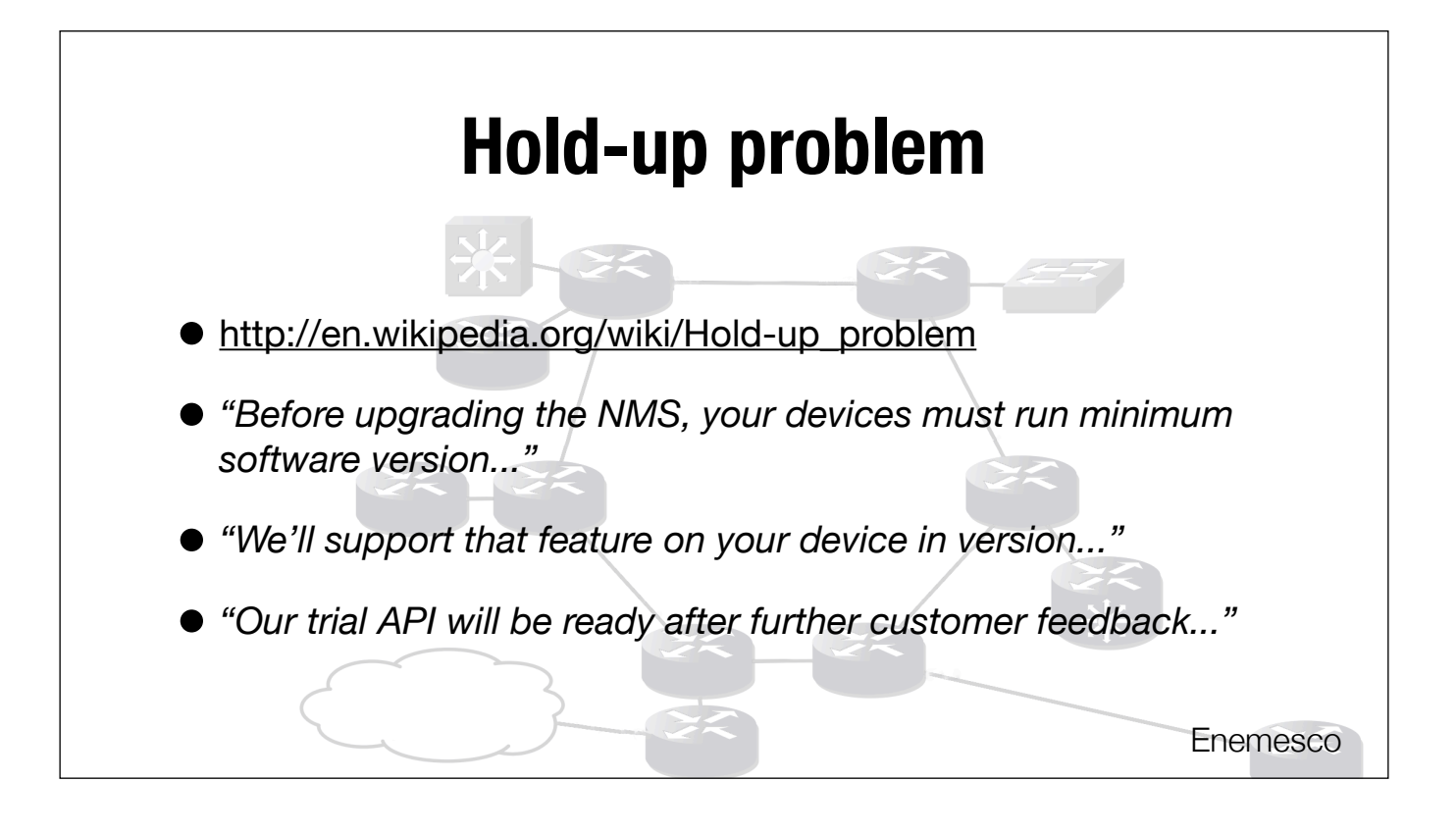

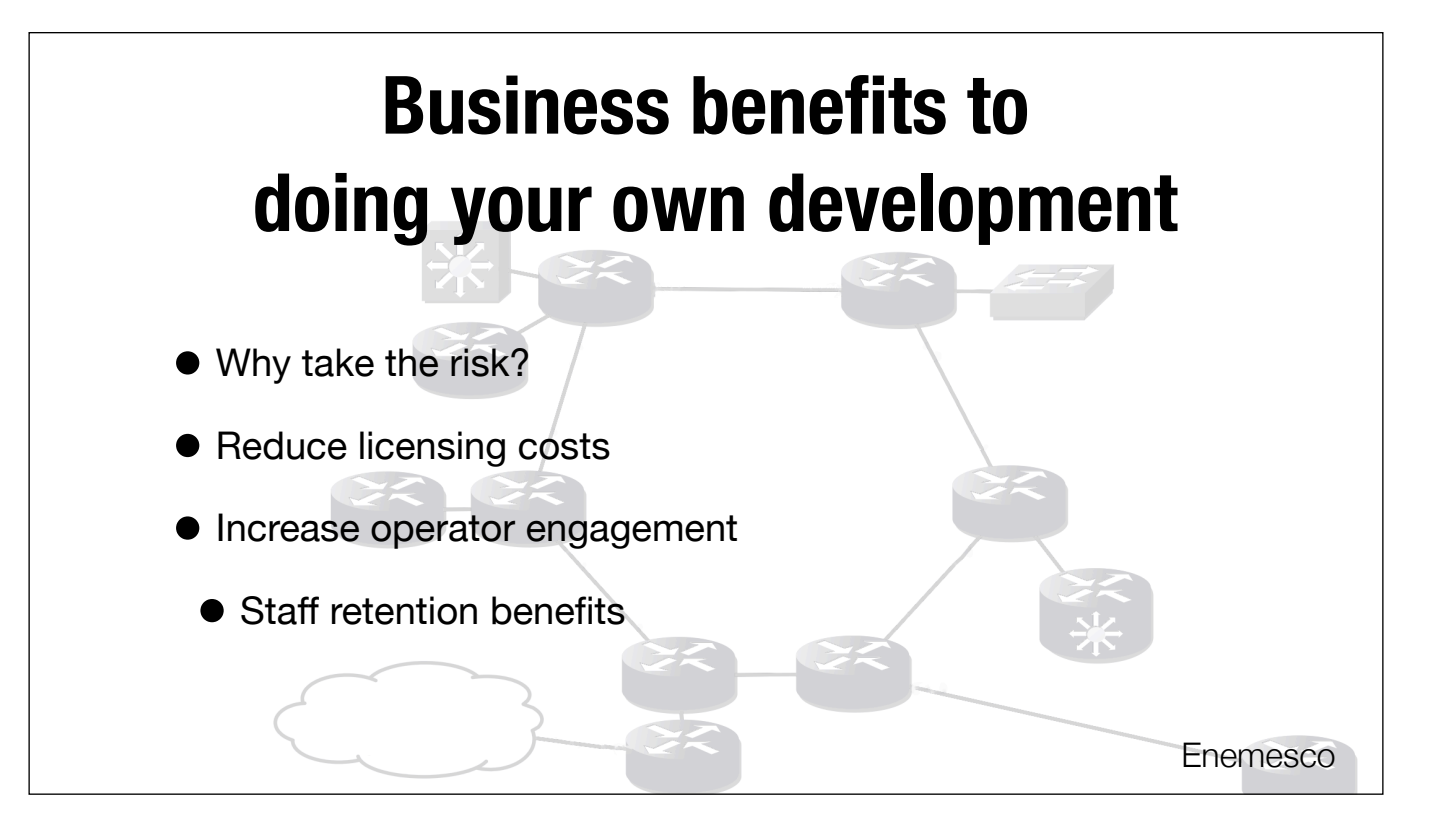

Operators tend to feel like packages get dumped on them

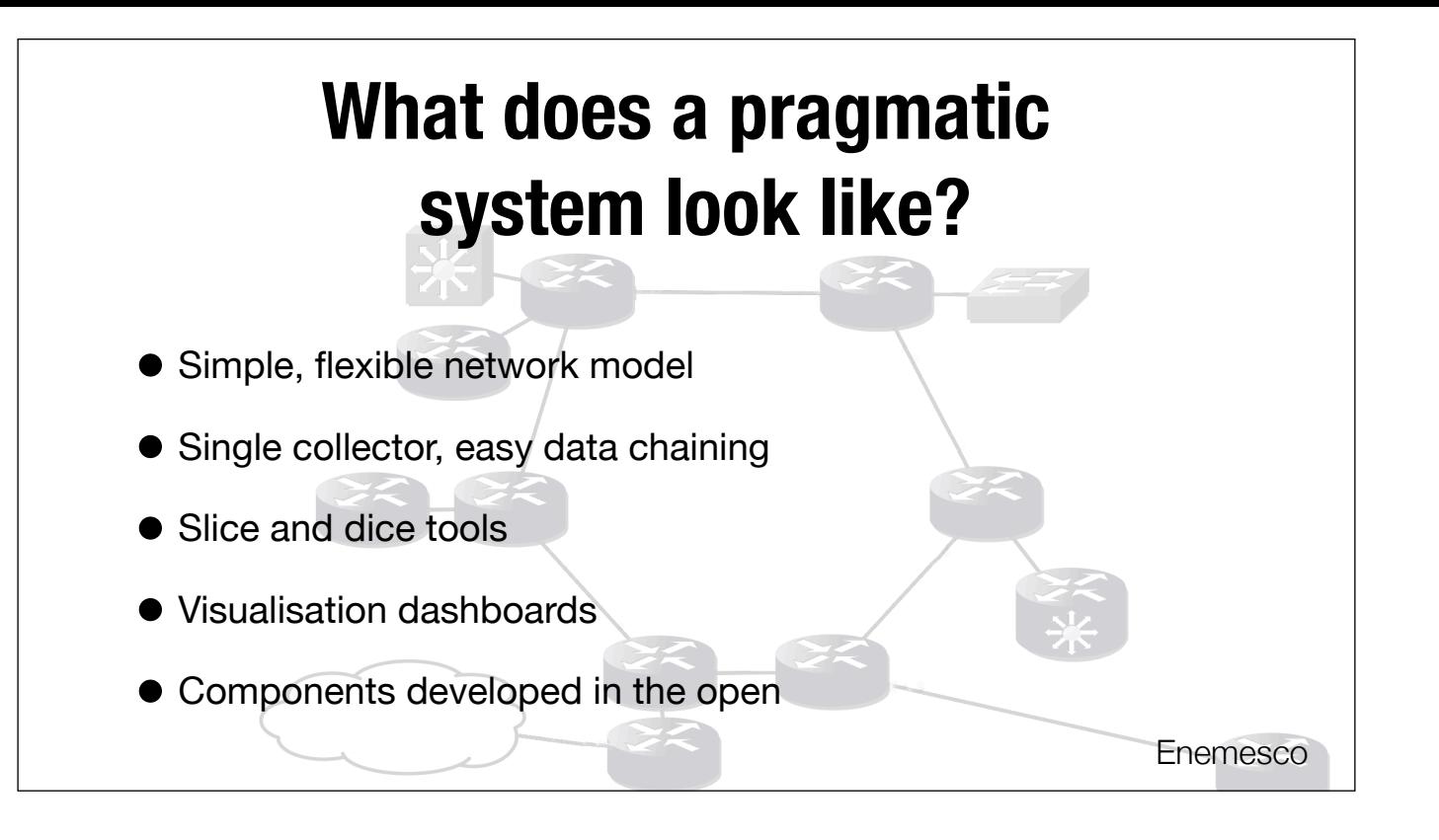

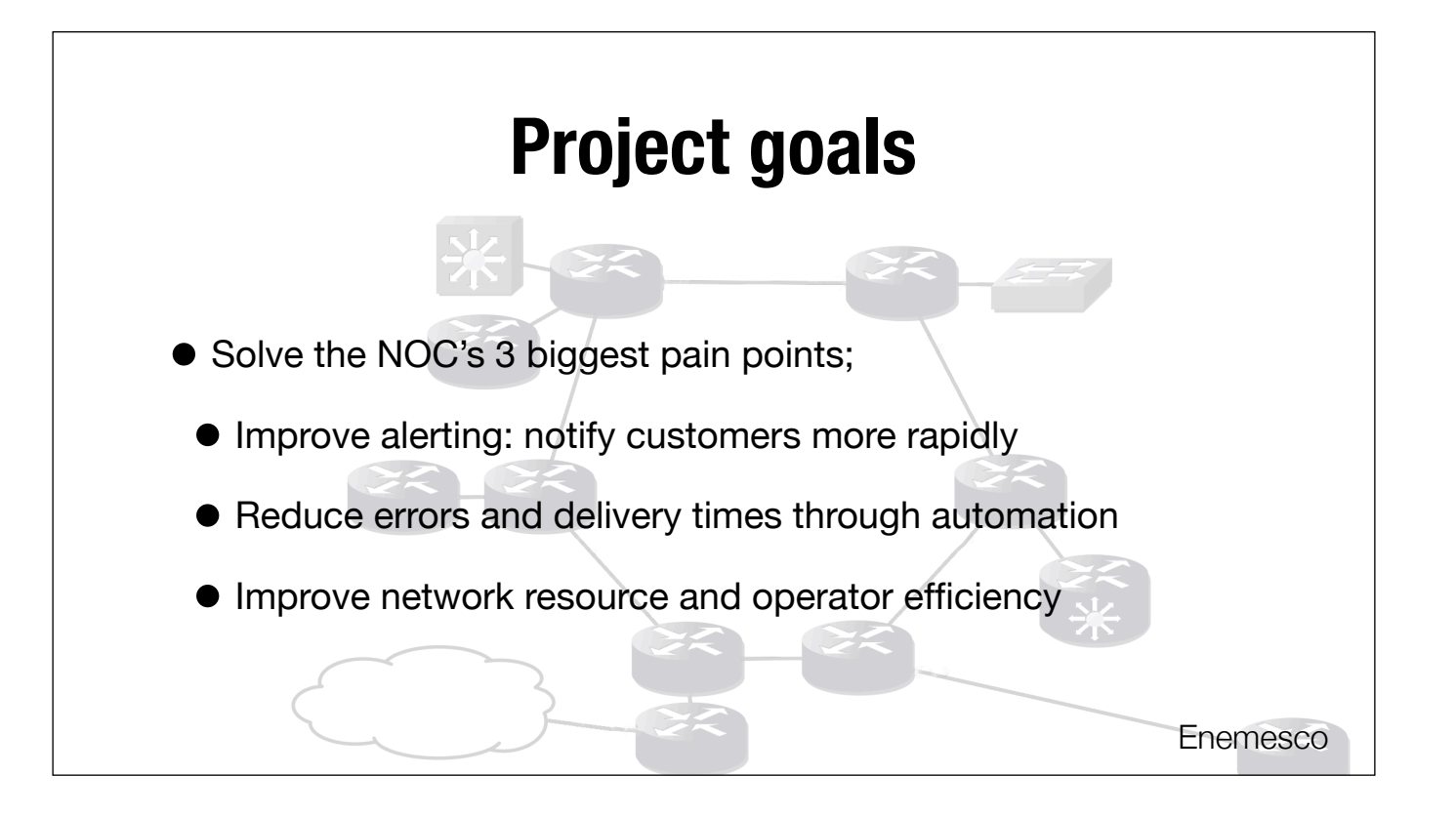

- Faults, operations
- Which customers are affected?
- What equipment is involved?
- Recent network changes, events
- What are the devices reporting right now?
- Planning
- What equipment do we have? In which lifecycle state?
- Growth and deal planning
- Historical network views, reporting

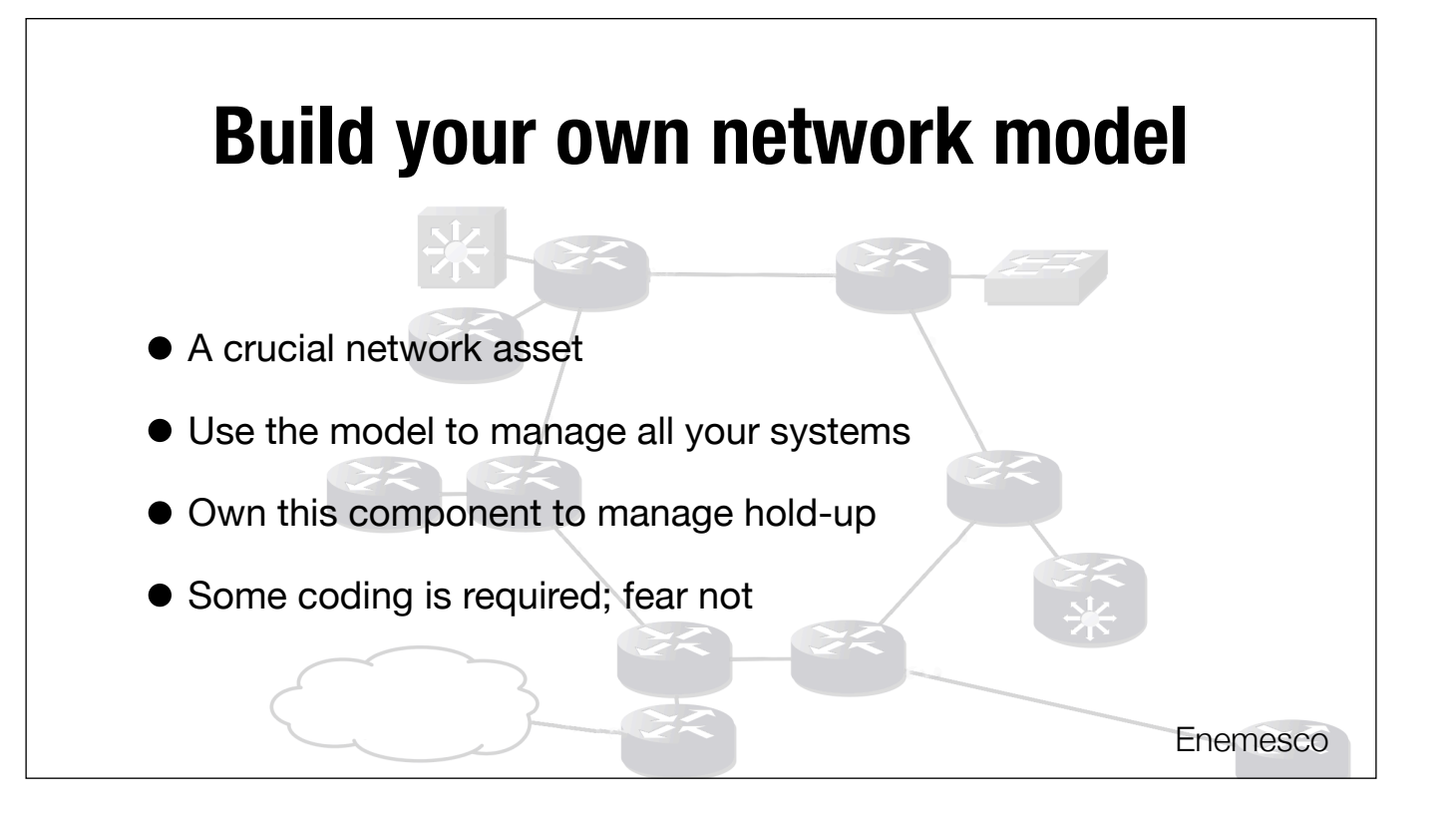

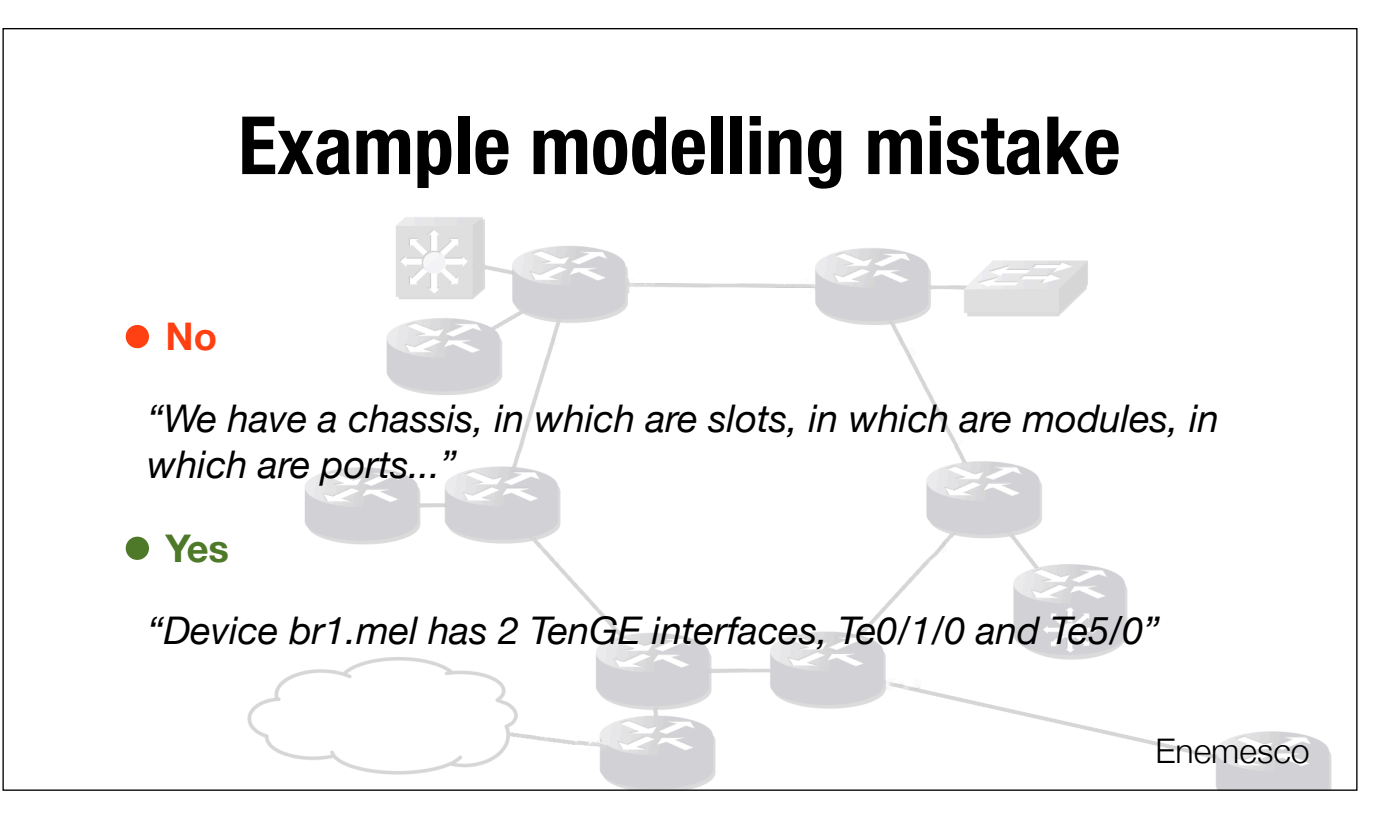

Other problems: not using independent primary keys for objects (you will have two "br1.mel"s at some point).

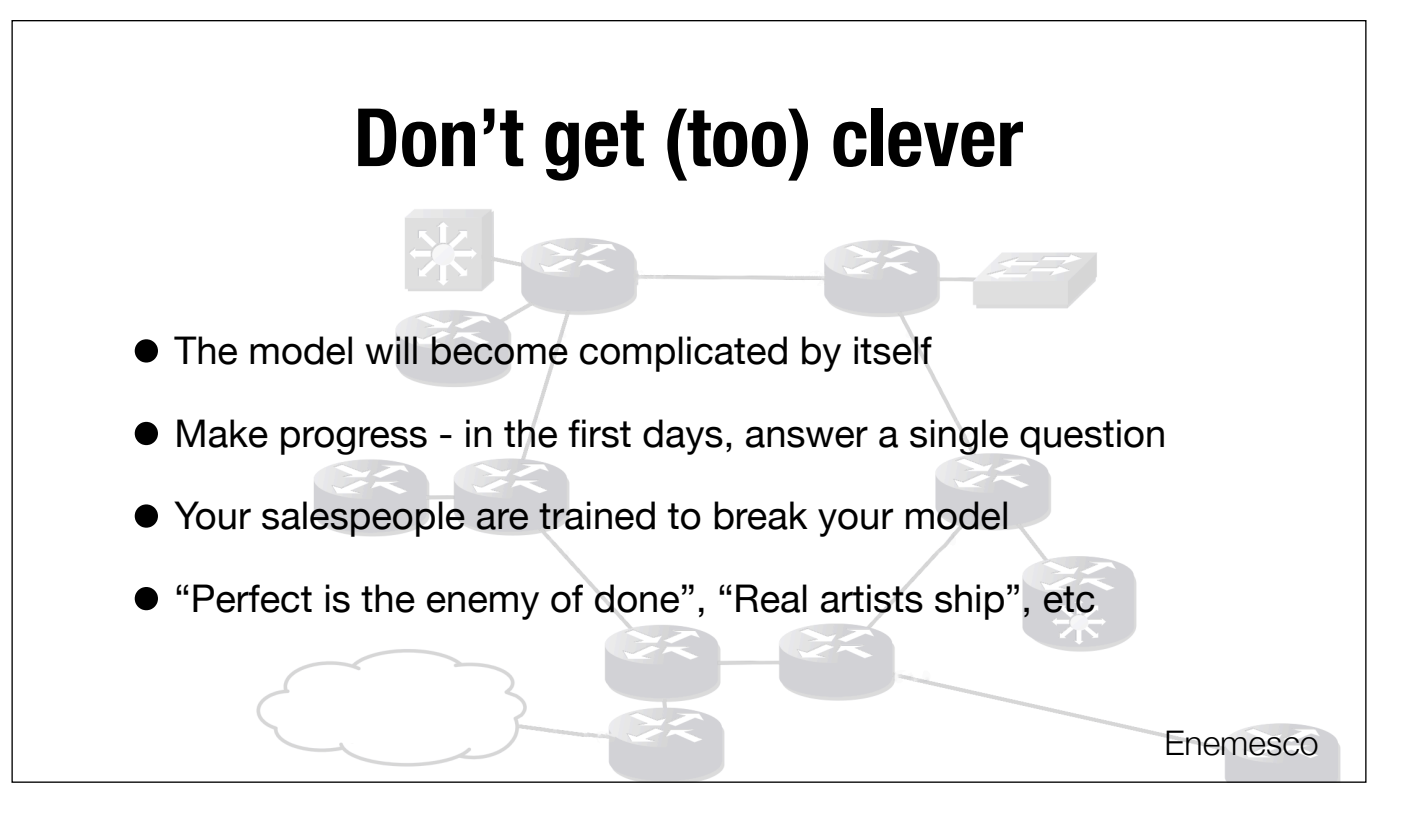

Derive everything you can

You can keep historical as well as future state, and the system knows what to overwrite with learnt data and what not to.

Some limited "live data" in your authoritative model is acceptable. For example, Interfaces modelled during discovery will not update the flags like 'monitored' on existing interfaces, but other changes (like an IP address change), you would like to automatically update.

Alot of the fears of mixing live data in the authoritative model go away as history can be used to synchronise and revert changes.

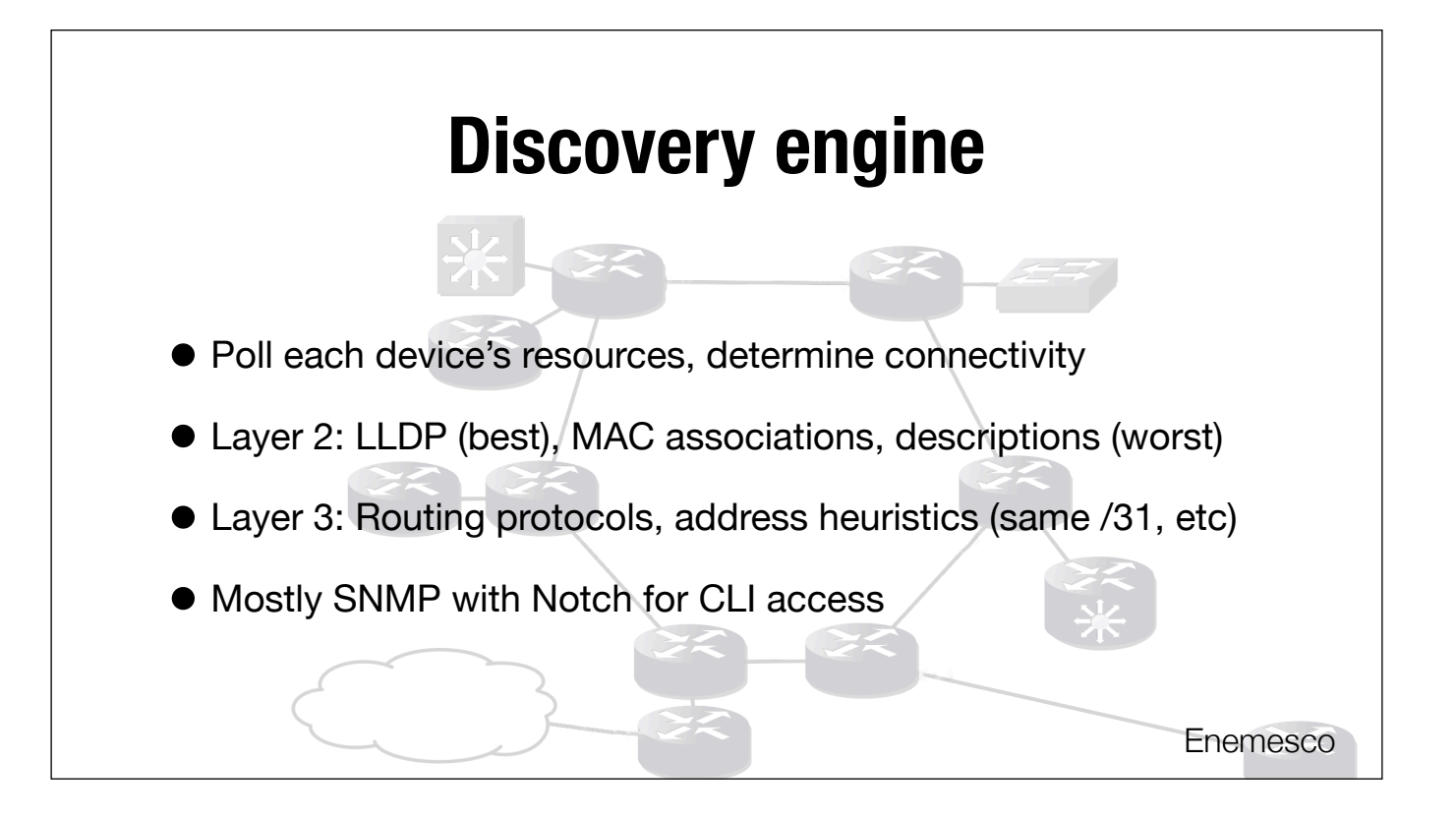

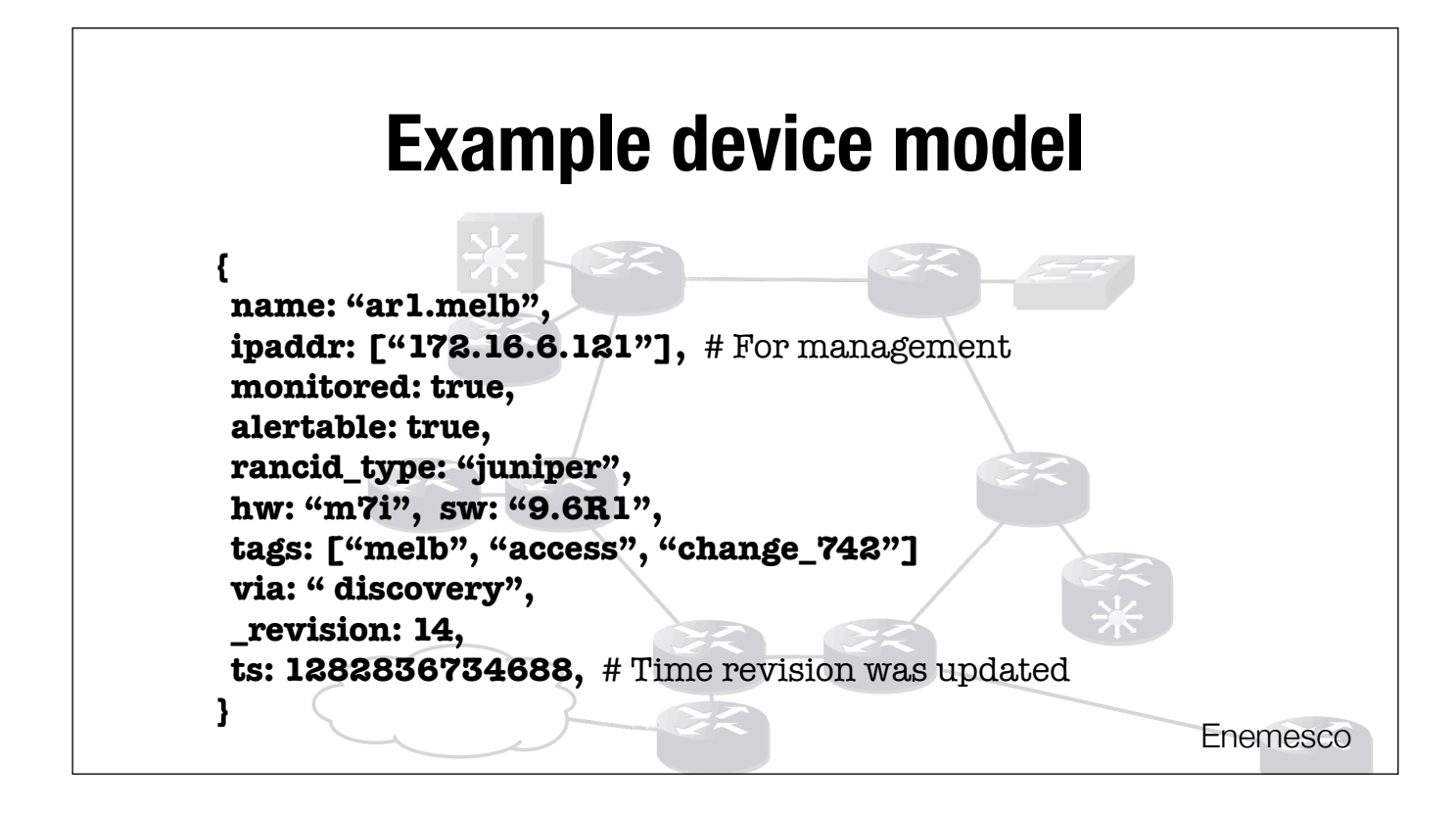

Each model can be a value in a key/value or document database.

Indexes and range queries allow us to slice and dice the data model effectively, and answer questions like

What was the metadata on this device three weeks ago last tuesday?

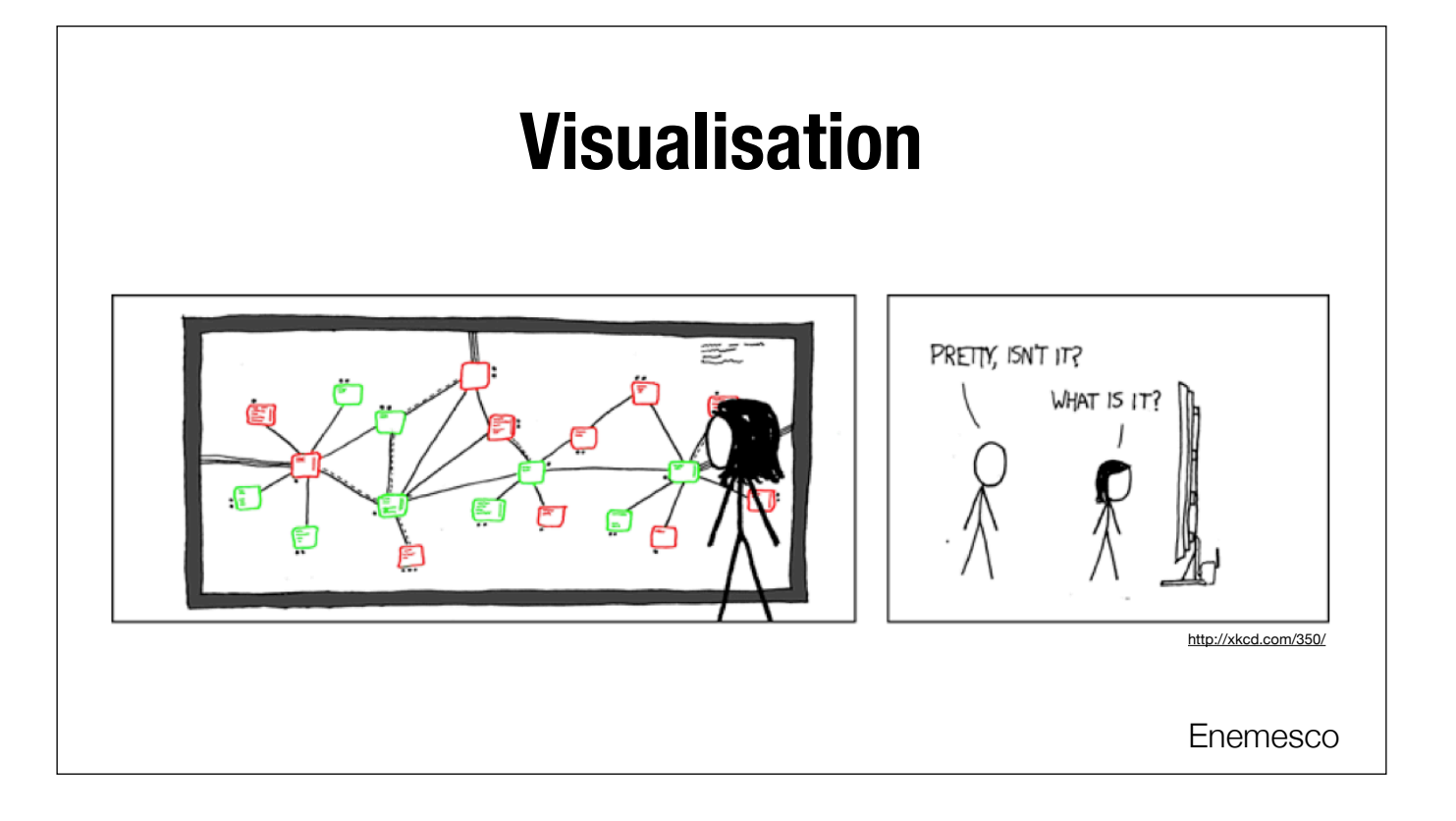

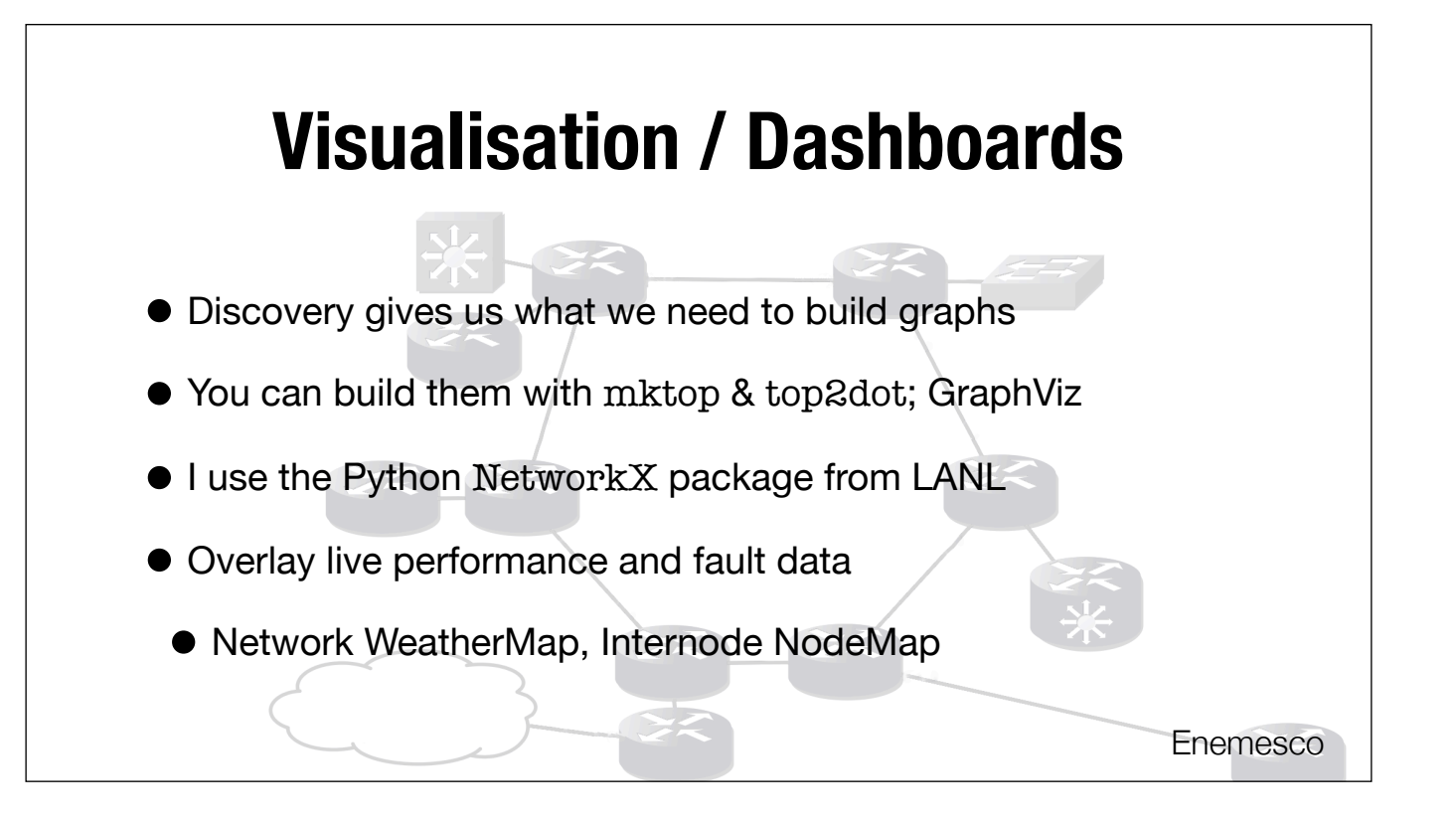

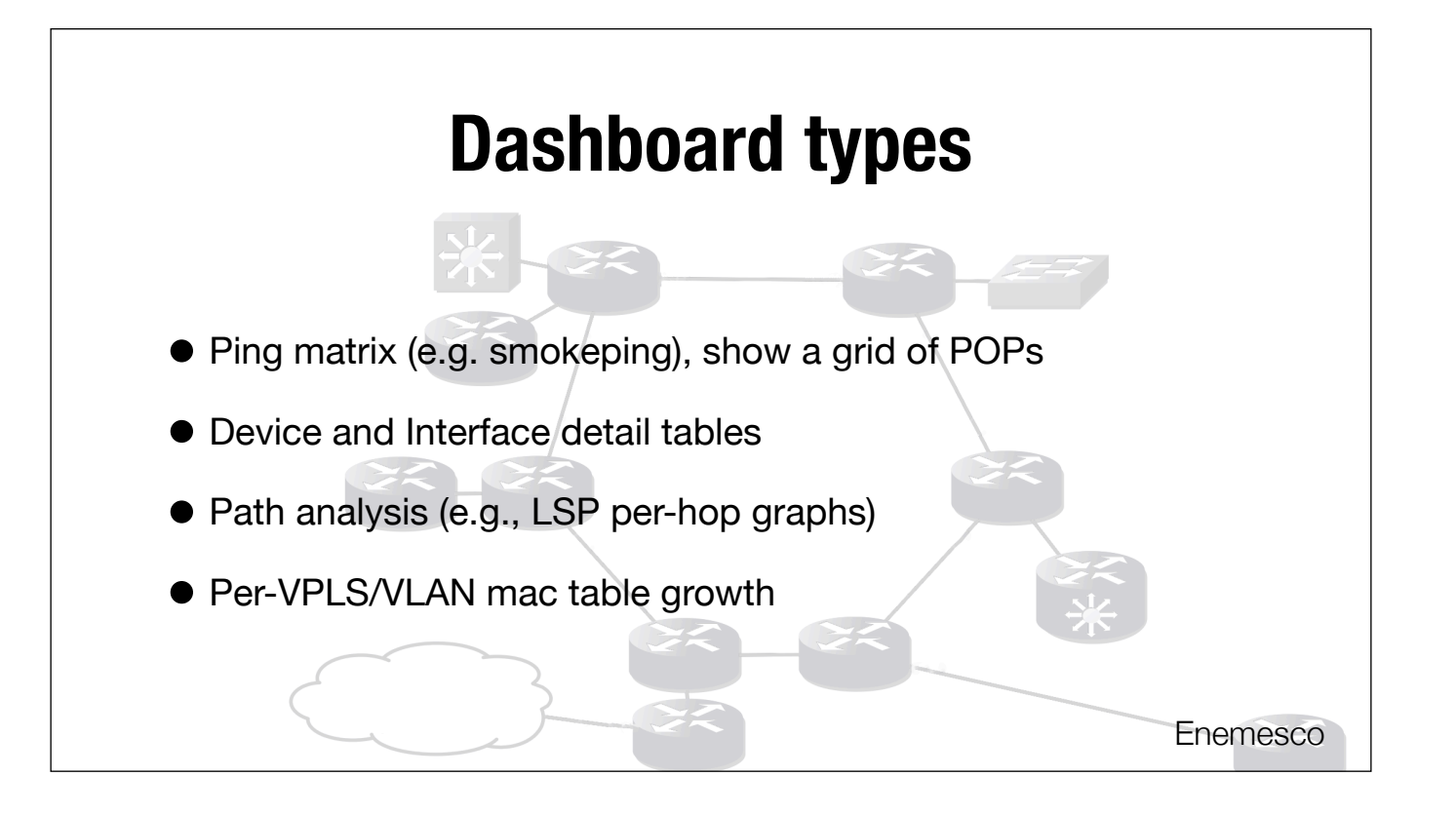

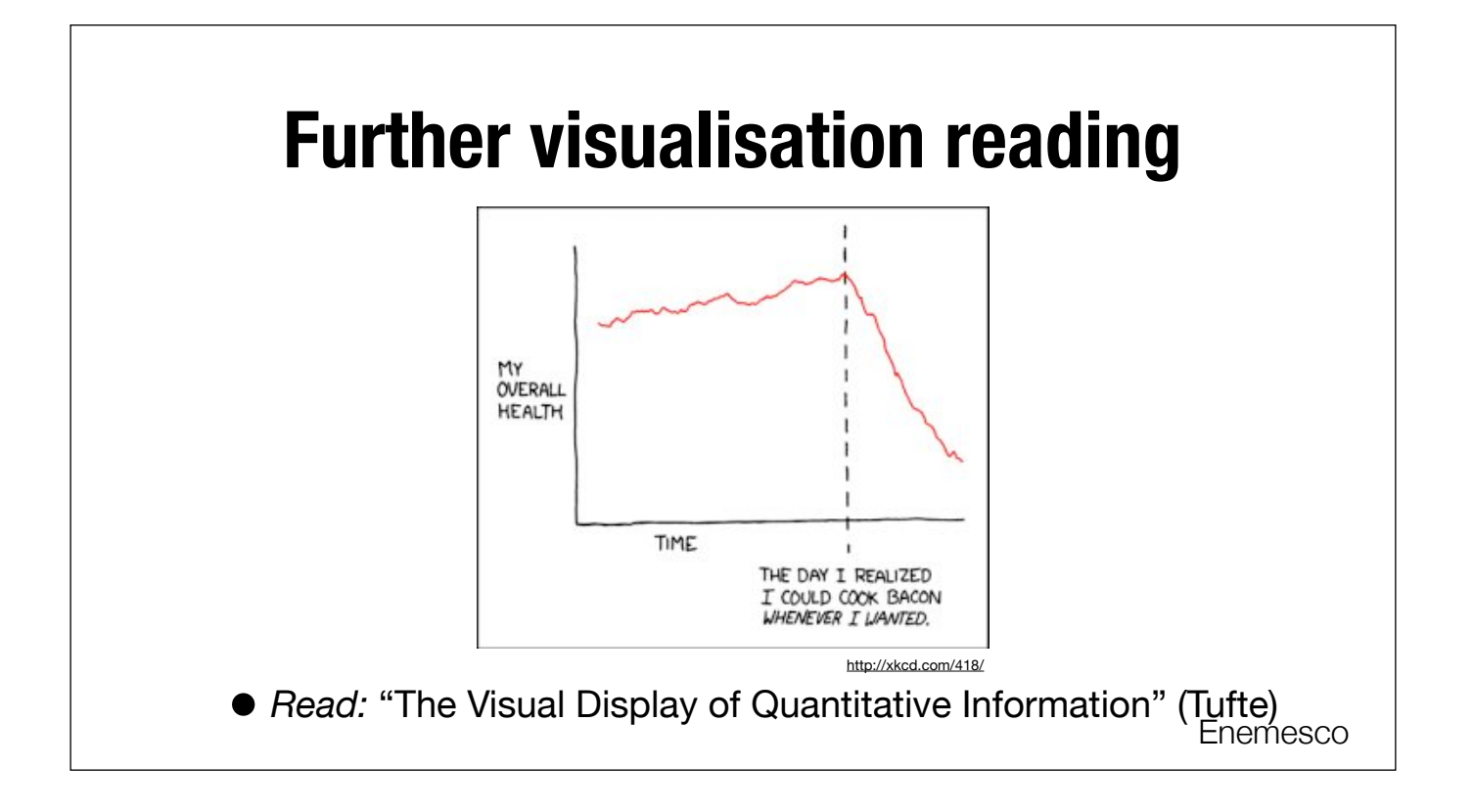

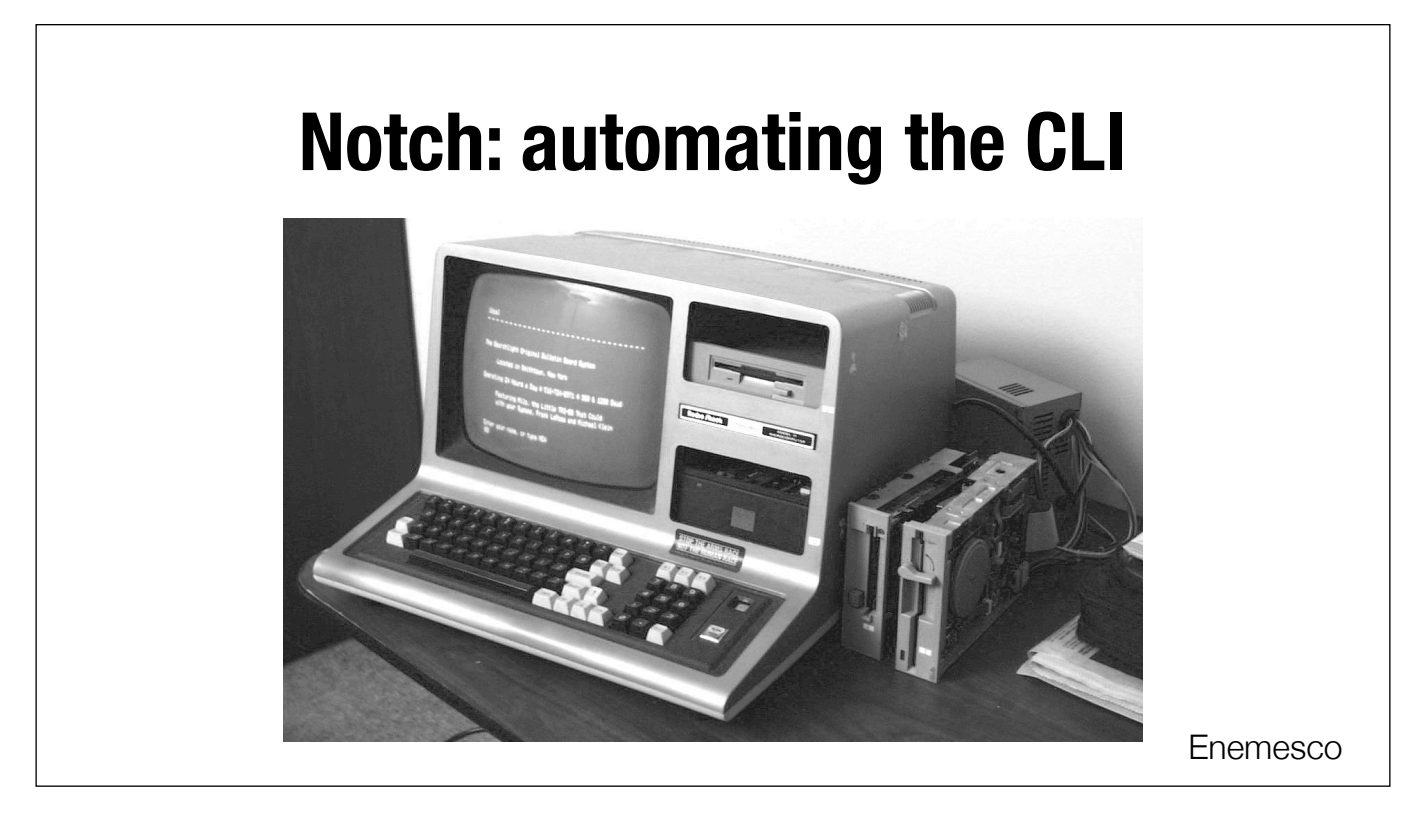

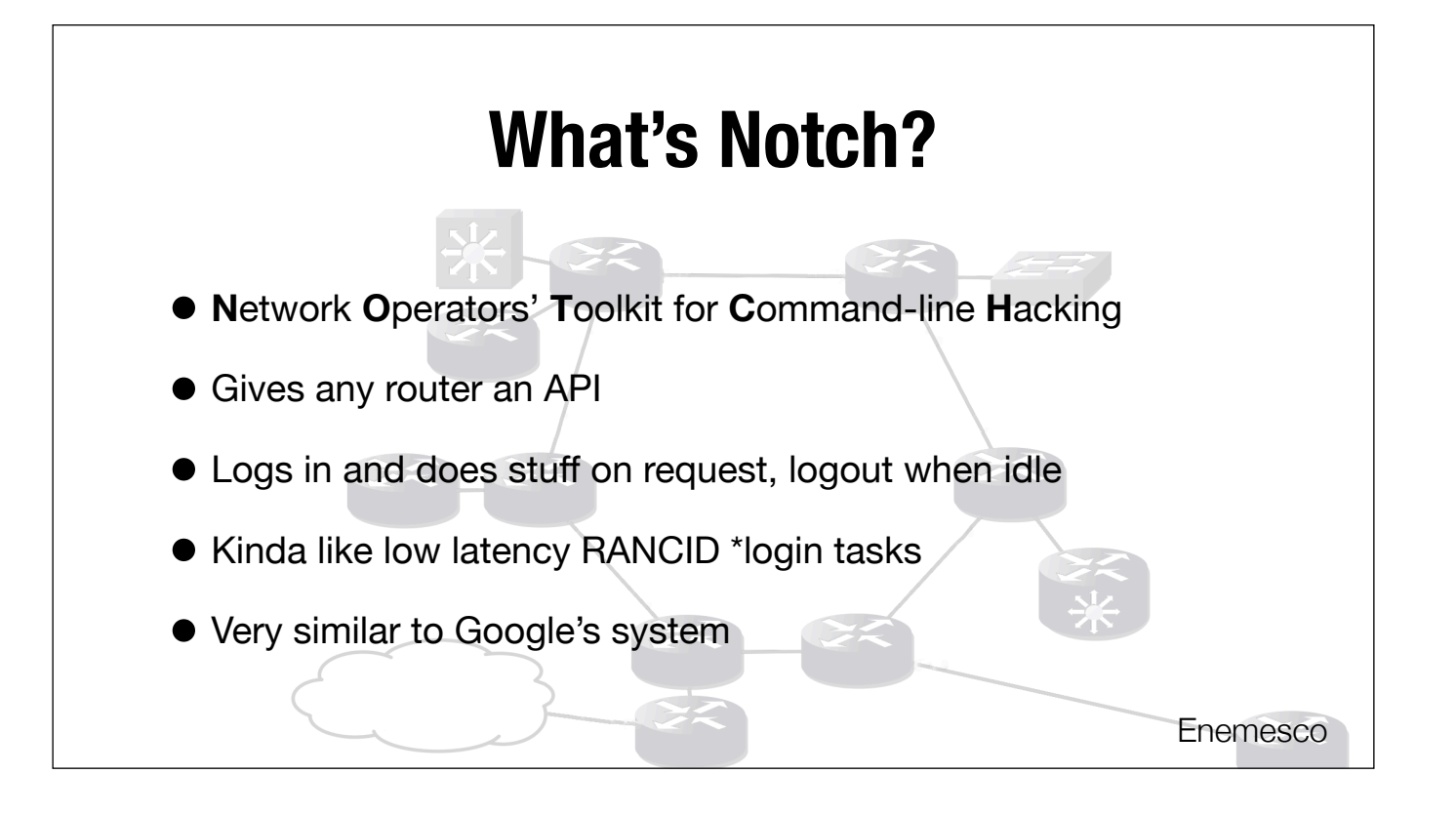

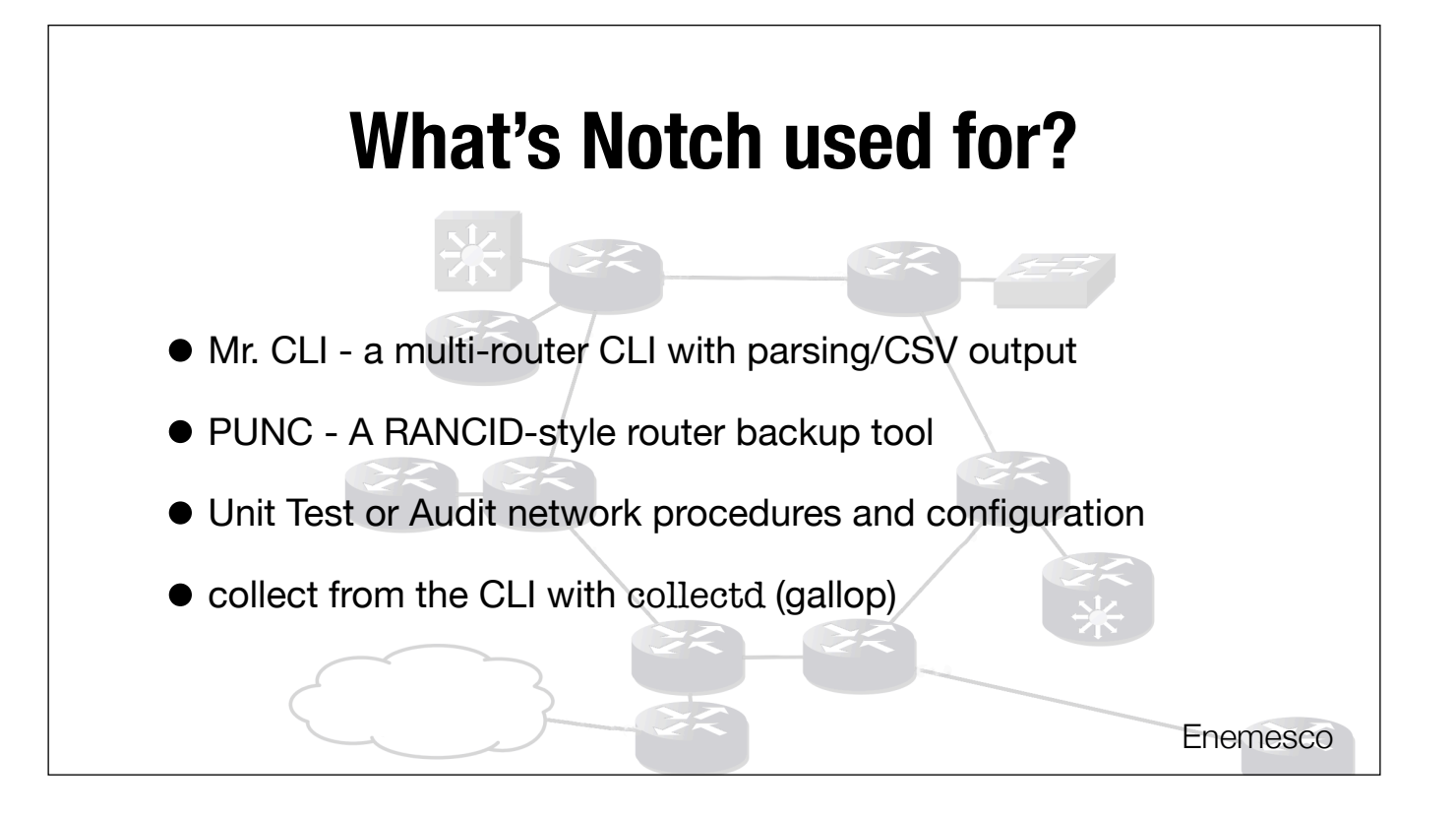

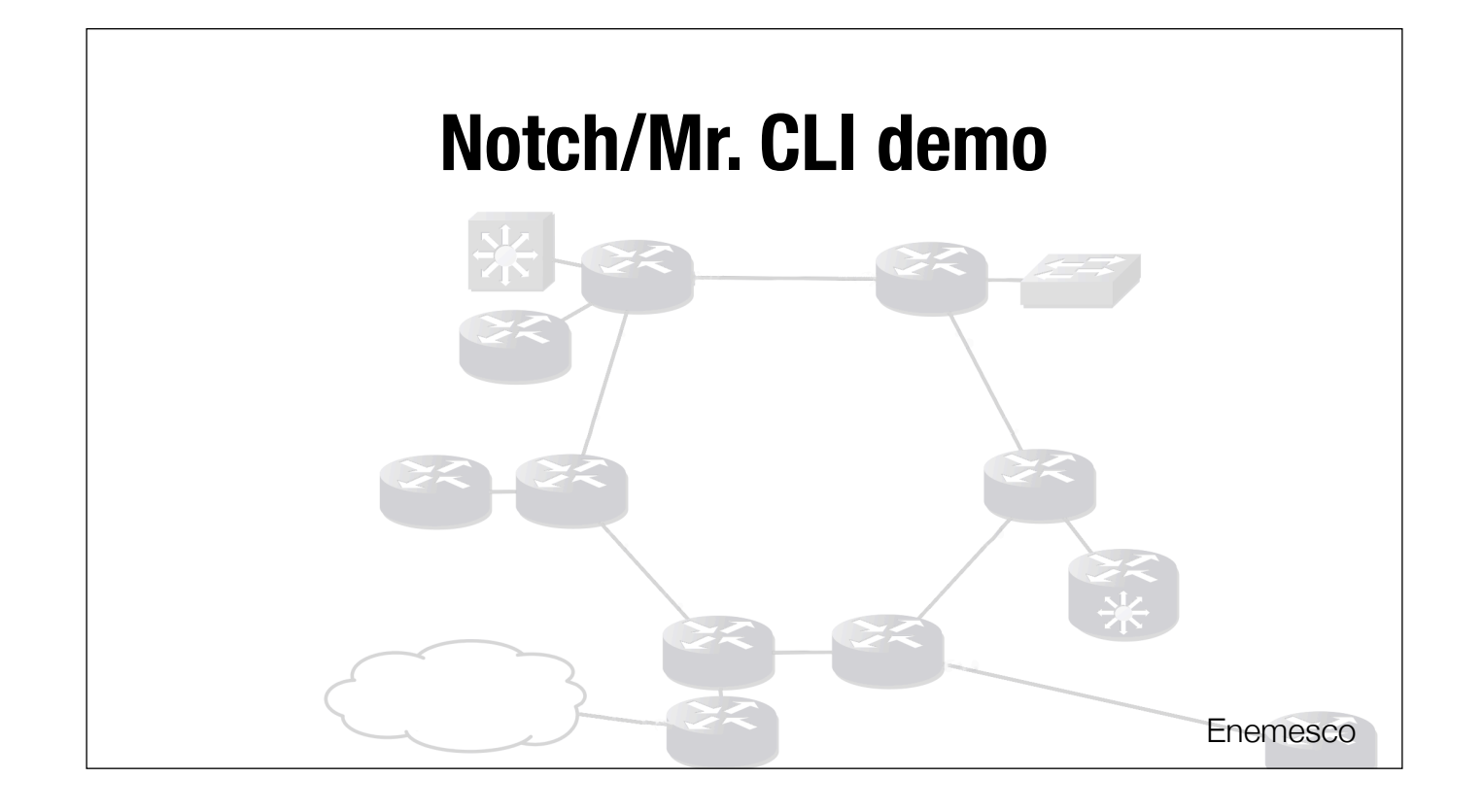

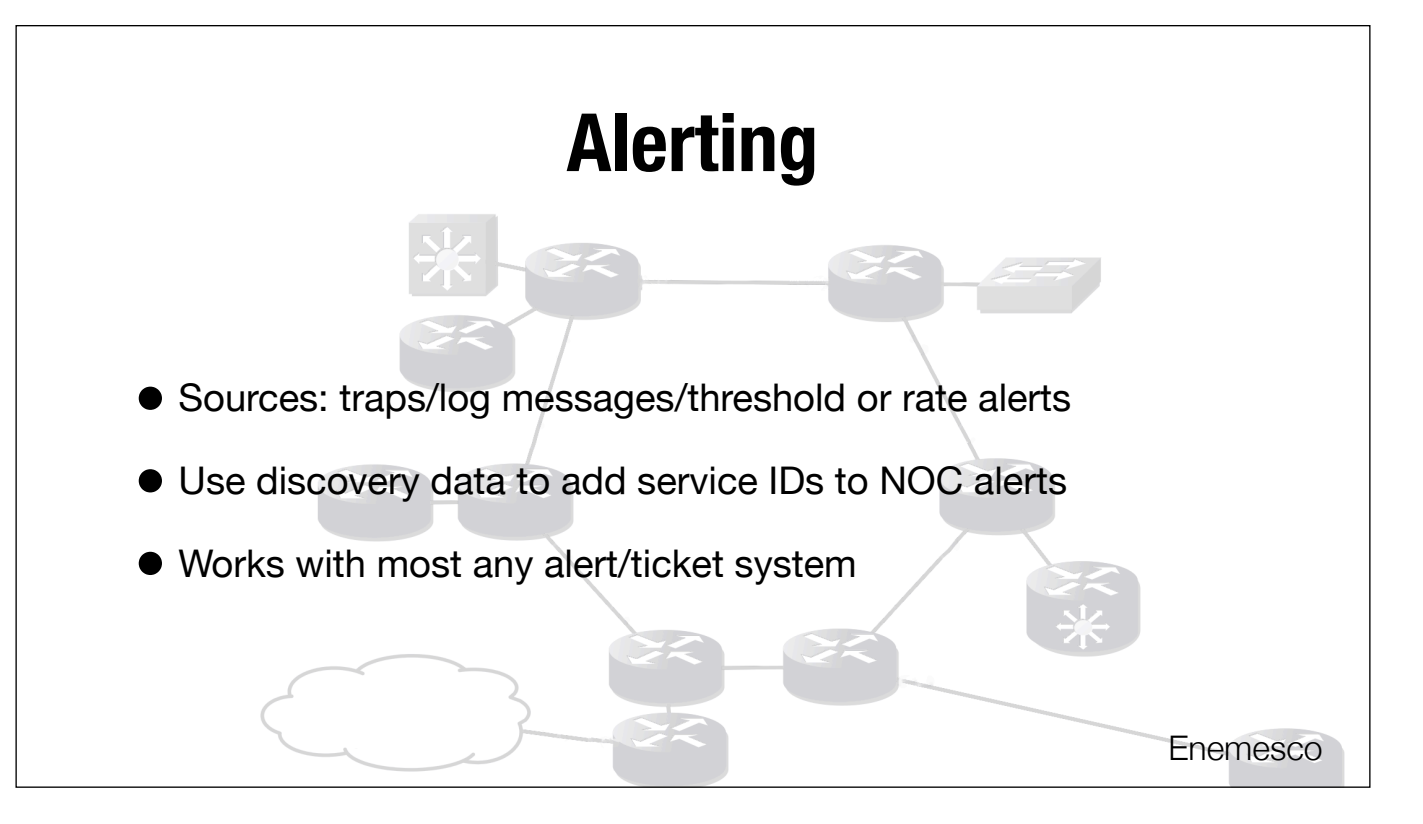

Improving alert value; how to do it

One piece of information that tells you what's broken, who's affected and where it is.

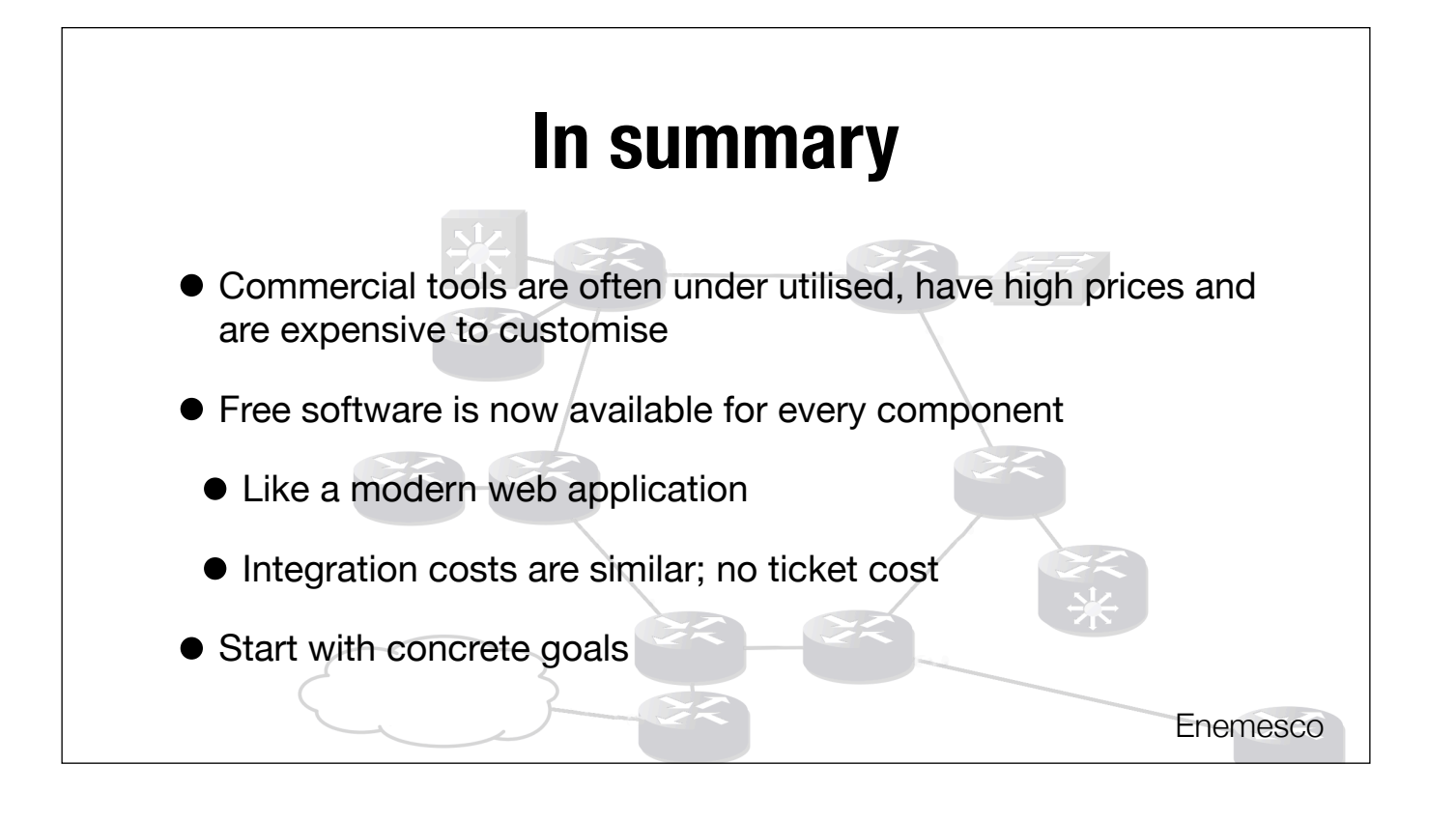

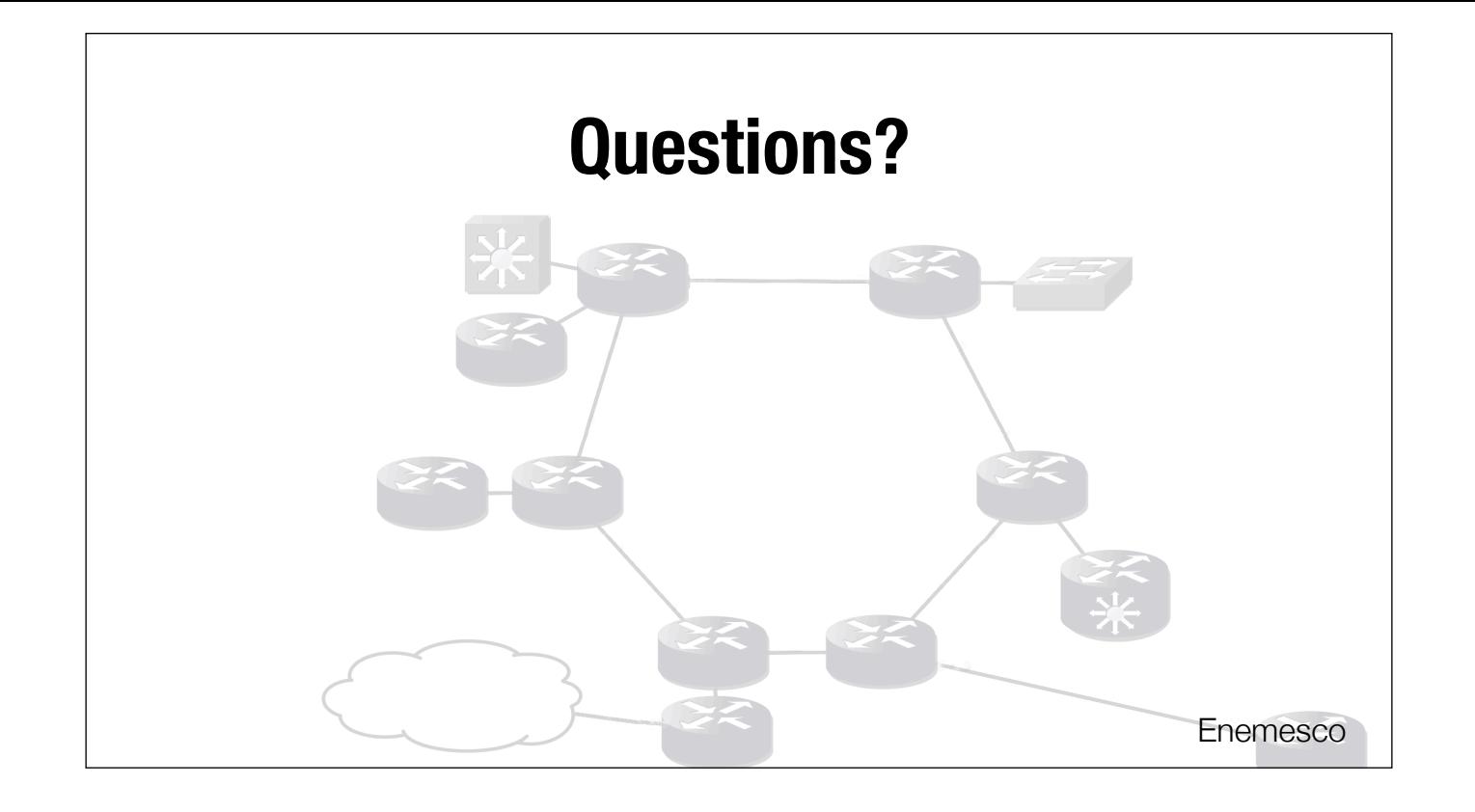

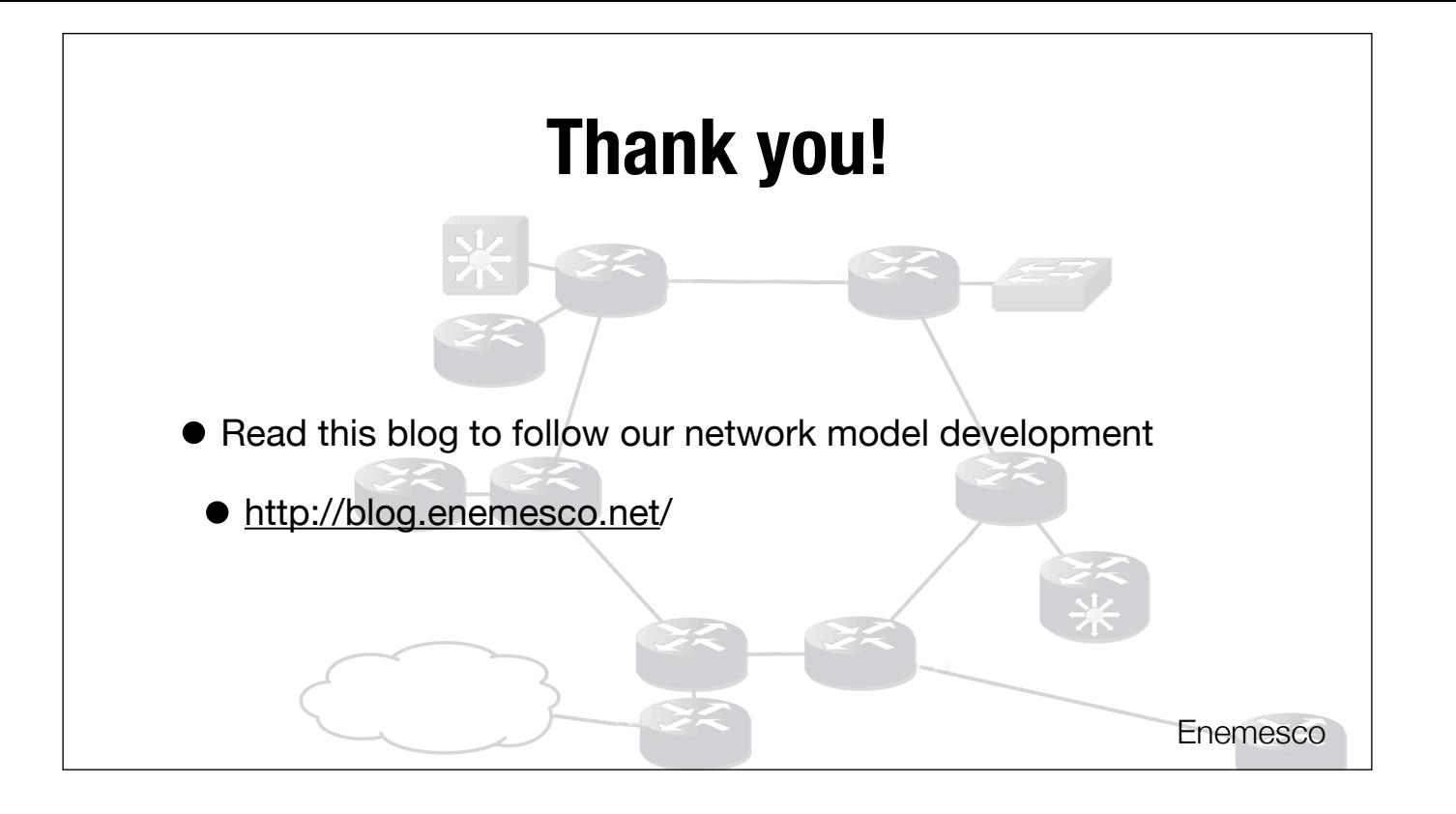